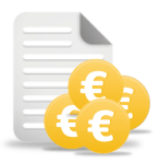

## Remesas Bancarias Pagos SEPA-34

Le permite generar remesas de pagos a proveedores en un fichero en formato AEB-34 para su presentación electrónica a su entidad bancaria.

De este modo ahorrará costes en procesos manuales y posibles errores en la transcripción de los datos.

La aplicación genera el fichero en el formato AEB-34 definido por la *Asociación Española de Banca*.

Formatos de fichero soportados

Están contemplados los siguientes formatos de fichero:

- AEB-34 Para transferencias y cheques
- AEB-34.1 Para transferencias y cheques internacionales
- **❖** SFPA 34.14
- AEB-68 Para pagos domiciliados

## Tipo de Remesa

El *Tipo de Remesa* determina si se debe generar una remesa AEB o una remesa estándar.

El *Tipo de Remesa* está asignada al proveedor/acreedor y se traslada a la factura, aunque es posible modificarla.

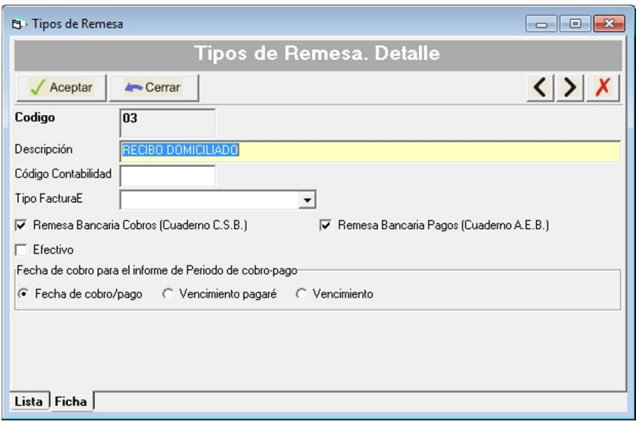

## Generar la Remesa

El proceso para generar una remesa es muy sencillo. Tan sólo hay que seleccionar los pagos a incluir, con diferentes filtros.

La *Cuenta para Cobros/Pagos* determina la entidad y cuenta bancaria donde presentaremos la remesa, así como las cuentas contables donde se contabiliza la remesa.

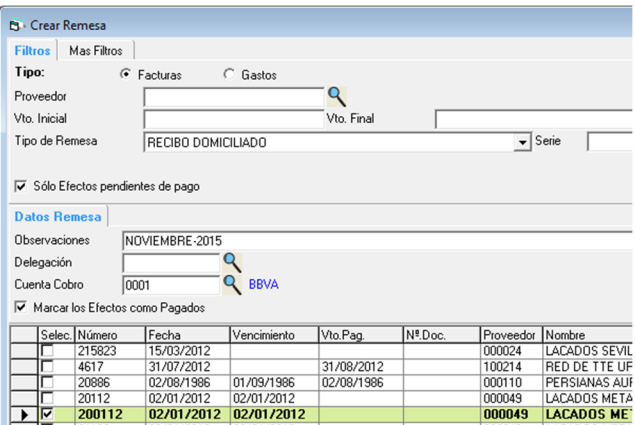

Una vez generada la remesa podemos especificar el cuaderno a emplear y la fecha de cargo. También podemos modificar la *Cuenta para Cobros/Pagos.*

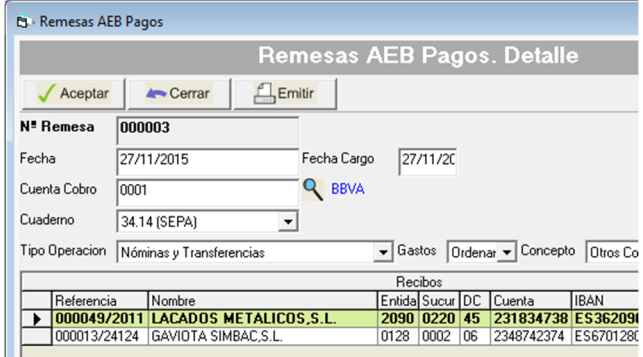

## Generar Fichero

Tan solo un click en el botón *Guardar* para generar el fichero que podemos presentar al banco.

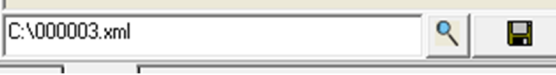

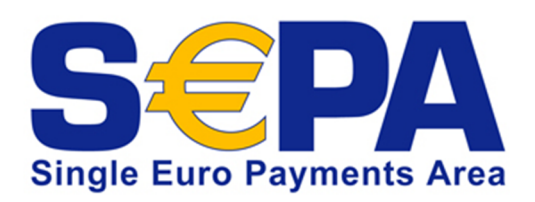

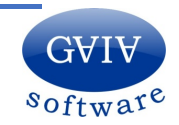

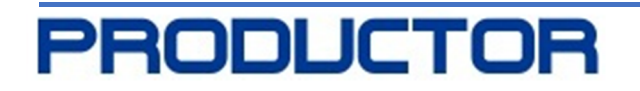